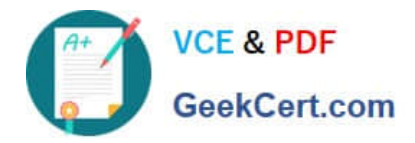

**HPE2-T34Q&As**

Using HPE OneView

# **Pass HP HPE2-T34 Exam with 100% Guarantee**

Free Download Real Questions & Answers **PDF** and **VCE** file from:

**https://www.geekcert.com/hpe2-t34.html**

100% Passing Guarantee 100% Money Back Assurance

Following Questions and Answers are all new published by HP Official Exam Center

**8 Instant Download After Purchase** 

**83 100% Money Back Guarantee** 

365 Days Free Update

800,000+ Satisfied Customers

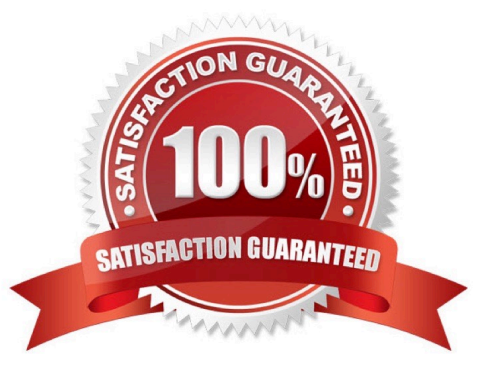

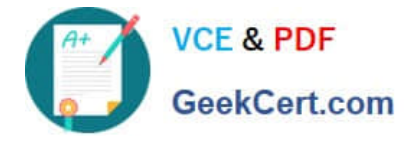

# **QUESTION 1**

A customer is interested in monitoring the hardware health of server blades in a c7000 enclosure equipped with Comware switches, and also wants to use iLO remote console. Which licensing option can you recommend as the lowest price level?

- A. HPE OneView Advanced without iLO Advanced
- B. HPE OneView Standard and iLO Advanced
- C. HPE OneView Advanced with iLO Advanced
- D. HPE OneView Standard and iLO Standard for BladeSystem

Correct Answer: C

Reference: http://h17007.www1.hpe.com/docs/enterprise/servers/oneview1.2/cic/en/content/s\_licensing-serversfusion.html

# **QUESTION 2**

Why is HPE OneView periodic polling important?

- A. Because a "SNMP Get" request cannot read the management information base (MIB).
- B. To support different SNMP versions.
- C. To prevent SNMP trap storms.
- D. Because SNMP traps can be unreliable.

Correct Answer: C

### **QUESTION 3**

You have a new HPE BladeSystem C7000 enclosure to add to your existing HPE OneView appliance as a managed resource. What is the proper PowerShell Cmdlet to achieve this task?

A. Add-HPOVEnclosure –Hostname 192.168.1.100 –Username Administrator –Password MyP@ssw0rd

- B. Add-HPOVServer –Hostname 192.122.8.189 –Username Administrator –Password MyP@ssw0rd
- C. New-HPOVLogicalEnclosure –Name 192.122.8.189
- D. Add-HPOVPowerDevice –Hostname 192.168.1.100 –Username admin –Password MyP@ssw0rd

Correct Answer: C

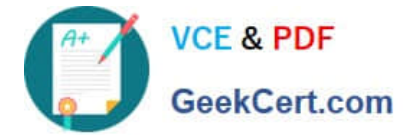

# **QUESTION 4**

Your environment consists of HPE Proliant rack servers and an HPE 3PAR StoreServ array. The HPE OneView appliance running on an ESXi hypervisor had a catastrophic failure. What recovery method should you choose to restore your appliance?

- A. Restore virtual appliance from the latest VMware snapshot.
- B. Restore virtual appliance from the most recent RMC-V copy.
- C. Restore virtual appliance from the most recent backup file.
- D. Restore virtual appliance from the latest 3PAR snapshot.

Correct Answer: C

Explanation: You can recover from a catastrophic failure by restoring your appliance from the backup file. Reference: http://h20628.www2.hp.com/km-ext/kmcsdirect/emr\_na-c05098961-2.pdf

# **QUESTION 5**

Your customer has multiple c7000 enclosures that will be managed using HPE OneView. At what stage is the license type selected for the enclosures?

- A. after enclosure is updated to the selected firmware baseline
- B. when adding the enclosure to the HPE OneView
- C. when at least one profile is created for this enclosure
- D. after all components are properly discovered in HPE OneView

Correct Answer: B

Reference: http://h17007.www1.hpe.com/docs/enterprise/servers/oneview1.2/cic/en/content/s\_licensing-serversfusion.html

[HPE2-T34 PDF Dumps](https://www.geekcert.com/hpe2-t34.html) [HPE2-T34 VCE Dumps](https://www.geekcert.com/hpe2-t34.html) [HPE2-T34 Study Guide](https://www.geekcert.com/hpe2-t34.html)